## Universidade de São Paulo, EESC, Depto. de Engenharia Elétrica e de Computação SEL413-Telecomunicações, Prof. Amílcar Careli César Gabarito da 1ª Prova, versão 1, outubro de 2016

Questão 1 (valor 2,0): Uma linha de transmissão de impedância característica  $Z_0$  e comprimento  $\ell$  cm é fabricada com dielétrico cuja permissividade dielétrica relativa é  $\varepsilon_r$ . A frequência de operação é f. Se a impedância na entrada da linha é  $Z_e$ , calcular a impedância de carga  $Z_L$ . Dados:  $Z_0 = 50 \Omega$ ;  $\ell = 150 \text{ cm}$ ;  $\varepsilon_r = 5$ ;  $f = 200 \text{ MHz}$ ;  $Z_e = 50 + j10 \Omega$ .

**Solução**: A impedância na entrada da linha é  $Z_e = Z_0 \left[ Z_L + j Z_0 t g(k\ell) \right] / \left[ Z_0 + j Z_L t g(k\ell) \right]$  e a impedância de carga é  $Z_L = Z_0 [Z_e - j Z_0 t g (k \ell)] / [Z_0 - j Z_e t g (k \ell)]$ , na qual  $k = 2\pi/\lambda$ ;  $\lambda = v_f/f$ . Assim,  $k = 2\pi f/v_f = 2\pi f/(c/\sqrt{\varepsilon_r}) = 2\pi \sqrt{\varepsilon_r}f/c$ . Substituindo os valores,  $k = 0.09366$  cm<sup>-1</sup>,  $v_f = 1,3416 \times 10^{10}$  cm·s<sup>-1</sup> e  $\boxed{Z_L \cong 46,5-j9 \Omega}$ 

Questão 2 (valor 3,0): Uma onda eletromagnética propaga-se em um meio caracterizado por  $\overline{(\sigma=0; \mu_r=1; \varepsilon_r=2)}$ . O campo elétrico é  $\mathbf{E}(y,t)=30\pi \exp\{j[\omega t-(4/3)y]\}\hat{z}$  V·m<sup>-1</sup>, na qual  $\omega$  é a frequência angular. Determinar: (Q2a, valor 1,5) a impedância intrínseca do meio,  $\eta$ , em ohms; (Q2b, valor 1,5) o valor médio do vetor de Poynting, em  $W \cdot m^{-2}$ . Atenção: não deixe valores indicados nas expressões quando for possível calcular os valores numéricos.

**Solução**: A expressão geral do vetor complexo campo elétrico é  $\mathbf{E}(y) = E_0 \exp \{-j k_y y\} \hat{z} \text{ V}\cdot \text{m}^{-1}$ . O vetor complexo campo magnético é determinado a partir da equação de Maxwell $\nabla\times\bm{E}=-j\omega\mu\bm{H}$ e  $\mathbf{H} = \nabla \times \mathbf{E}/(-j\omega\mu)$ . Como  $E_x = E_y = 0$  e  $\partial E_z/\partial_x = \partial E_z/\partial_z = 0$ ,  $\mathbf{H} = (\partial E_z/\partial_y)/(-j\omega\mu)\hat{x}$ e  $\mathbf{H} = \left(-jk_y\right)/\left(-j\omega\mu\right)\exp\left\{-jk_yy\right\}\hat{x}$ . Como  $k_x = k_z = 0$ , então  $k_y = \omega\sqrt{\mu\varepsilon}$  e  $k_y/\left(\omega\mu\right) = 1/\eta$ . Assim,  $\mathbf{H} = (E_0/\eta) \exp\{-jk_y y\} \hat{x} A \cdot m^{-1}$ , na qual  $\eta = \eta_0 \sqrt{\mu_r/\varepsilon_r}$ . Substituindo os valores numéricos resulta em  $\eta = 377\sqrt{1/2} = 266$  ohms;  $H = (30\pi/\eta) \exp\{-j(4/3)y\} \hat{x} \text{ A}\cdot \text{m}^{-1}$ . O valor médio do vetor de Poynting é  $\langle S(r,t) \rangle = (1/2) E(y) \times H^*(y)$ . O vetor complexo campo elétrico é  $\mathbf{E}(y,t) = 30\pi \exp\{-j(4/3)y\}\hat{z}$  V·m<sup>-1</sup>. Assim,  $\langle \mathbf{S}(\mathbf{r},t) \rangle = [E_0 \exp\{-jk_yy\}\hat{z}] \times$ <br>[1 exp {+j (4/3) y}  $\hat{x}$ ] e  $\langle \mathbf{S}(\mathbf{r},t) \rangle = (30\pi)^2/(2\eta)\hat{y}$  W·m<sup>-2</sup> ou  $\langle \mathbf{S}(\mathbf{r},t) \rangle = 16,7\hat{y}$  W·m<sup>-2</sup>.

Questão 3 (valor 2,5): O campo elétrico de uma onda é  $\mathbf{E}(z) = E_0 [\hat{x} + \hat{y}j2 \exp(-j\pi/3)] \exp(jk_z z)$  $\overline{V \cdot m^{-1}}$ . Determinar a polarização da onda (linear; circular ou elíptica, mão esquerda ou direita). Dica: Determine com atenção a direção de propagação da onda. Atenção: (1) Utilizar o referencial onda propagando em direção ao observador para determinar se é mão esquerda ou mão direita; (2) indicar (escrever) explicitamente (de forma inequívoca) a polarização; (3) justificar a resposta (indicar as contas para alcançar o resultado); (4) faça um desenho, se necessário, para explicitar a resposta.

**Solução**: A expressão instantânea do campo elétrico é  $\overline{E}(z,t) = \text{Re}\left\{\overline{E}(z)\exp(j\omega t)\right\}$  V·m<sup>-1</sup> ou  $\overline{E}(z,t) = \text{Re}\left\{E_0\left[\hat{x} + \hat{y}j2\exp\left(-j\pi/3\right)\right]\exp\left(jk_zz\right)\exp\left(j\omega t\right)\right\}.$ Como  $j \exp(-i\pi/3) = \exp(i\pi/2) \exp(-i\pi/3) = \exp(\pi/6)$ ,

 $\overline{E}(z,t) = E_0 [\hat{x} \cos (\omega t + k_z z) + \hat{y} 2 \cos (\omega t + k_z z + \pi/6)] \text{ V} \cdot \text{m}^{-1}.$ 

Em  $z = 0$ ,  $\overline{E}(z,t) = E_0 [\hat{x} \cos(\omega t) + \hat{y} 2 \cos(\omega t + \pi/6)] \text{ V} \cdot \text{m}^{-1}$ . Para  $\omega t = 0$ ,  $\overline{E}_1 = E_0 (\hat{x} + 1,732\hat{y})$ ;  $\omega t = \pi/2, \ \overline{E}_2 = E_0 (0\hat{x} - \hat{y}); \ \omega t = \pi, \ \overline{E}_3 = E_0 (-\hat{x} - 1, 732\hat{y}); \ \omega t = 3\pi/2, \ \overline{E}_4 = E_0 (0\hat{x} + 1\hat{y}).$  Note que a onda propaga-se no sentido negativo de z. A onda é elipticamente polarizada mão direita, EPMD

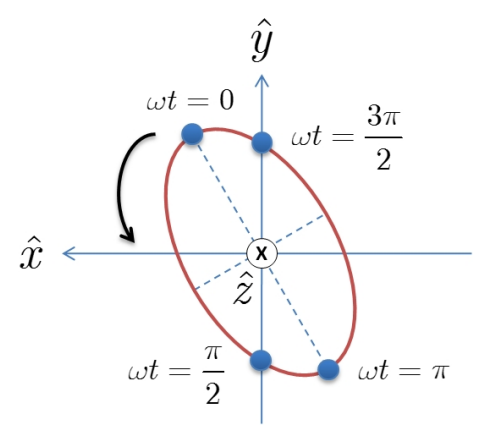

Questão 4 (valor 2,5): Uma onda eletromagnética de frequência f propaga em região de alumínio  $\overline{(\varepsilon_r = 1, \mu_r} = 1 \text{ e conductivityidae } \sigma = 3, 8 \times 10^7 \text{ S} \cdot \text{m}^{-1})$ . Calcular a profundidade de penetração no alumínio. Dados:  $f = 825$  MHz (bandas A e B da telefonia celular).

**Solução**: A permissividade relativa complexa é  $\varepsilon_{rc} = \varepsilon_r [1 - j\sigma/(2\pi f \varepsilon_r \varepsilon_0)].$  O vetor propagação é  $k = j \left[2\pi f / (3 \times 10^8)\right] \sqrt{\varepsilon_{rc}} = k_R + jk_I$ . A constante de atenuação é Re $(k) = k_R$ . A profundidade de penetração é  $d_p = 1/k_R$ . Substituindo os valores,  $\varepsilon_{rc} = 1 - j8$ ,  $28 \times 10^8$ ;  $k = (3, 52 + j3, 52) \times 10^5$  $\text{m}^{-1}; k_R = 3,52 \times 10^5 \text{ m}^{-1}; | d_p = 2,84 \times 10^{-6} \text{ m} |.$ 

Tabela de correspondência entre as provas

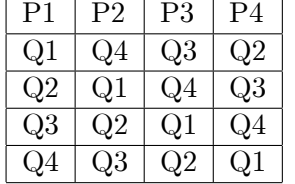

Dados das outras provas

## Prova P2

Q2: Dados:  $Z_0 = 50 \Omega$ ;  $\ell = 150 \text{ cm}$ ;  $\varepsilon_r = 6$ ;  $f = 200 \text{ MHz}$ ;  $Z_e = 60 + j20 \Omega$ . Substituindo os valores,  $k = 0.102604$  cm<sup>-1</sup>,  $v_f = 1,2248 \times 10^{10}$  cm·s<sup>-1</sup> e  $Z_L = 73 + j8,8 \Omega$ . Q1: Dados:  $f = 1800 \text{ MHz}$  (bandas C e D da telefonia celular). Substituindo os valores numéricos,  $\varepsilon_{rc} = 1 - j3, 79 \times 10^8$ ;  $k = (5, 19 + j5, 19) \times 10^5$  m<sup>-1</sup>;  $k_R =$  $5, 19 \times 10^5 \text{ m}^{-1}; \left| d_p = 1, 93 \times 10^{-6} \text{ m} \right|$ Prova P3 Q3: Dados:  $Z_0 = 50 \Omega$ ;  $\ell = 150 \text{ cm}$ ;  $\varepsilon_r = 7$ ;  $f = 200 \text{ MHz}$ ;  $Z_e = 70 + j10 \Omega$ . Substituindo os valores,  $k = 0, 1108$  cm<sup>-1</sup>,  $v_f = 1, 1339 \times 10^{10}$  cm·s<sup>-1</sup> e  $\boxed{Z_L = 38 + j11, 8 \Omega}$ . Q2: Dados:  $f = 2450 \text{ MHz}$  (faixa forno de micro-ondas e WiFi).

Substituindo os valores numéricos,  $\varepsilon_{rc} = 1 - j2, 79 \times 10^8$ ;  $k = (6, 06 + j6, 06) \times 10^5$  m<sup>-1</sup>;  $k_R =$  $6,06 \times 10^5 \text{ m}^{-1}; \left| d_p = 1,65 \times 10^{-6} \text{ m} \right|$ 

## Prova P4

Q4: Dados:  $Z_0 = 50 \Omega$ ;  $\ell = 150 \text{ cm}$ ;  $\varepsilon_r = 8$ ;  $f = 200 \text{ MHz}$ ;  $Z_e = 80 + j \frac{30 \Omega}{25}$ . Substituindo os valores,  $k = 0, 1185$  cm<sup>-1</sup>,  $v_f = 1,061 \times 10^{10}$  cm·s<sup>-1</sup> e  $Z_L = 40, 2 - 328, 4 \Omega$ . Q3: Dados:  $f = 5800$  MHz (frequência de RFID usada pelo sistema de cobrança de pedágio "Sem-Parar").

Substituindo os valores numéricos,  $\varepsilon_{rc} = 1 - j1$ , 178 × 10<sup>8</sup>;  $k = (9, 32 + j9, 32) \times 10^5$  m<sup>-1</sup>;  $k_R =$  $9,32 \times 10^5 \text{ m}^{-1}; \left| d_p = 1,07 \times 10^{-6} \text{ m} \right|$